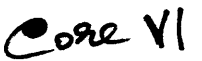

Computer Application Paper - I Fundamentals of Information Technology Unit-1

Introduction to Computer systems:

Introduction to Computers - Classification Digital Computer Systems - anatomy of diogigtal Computer - Computer Architechture - Number Systems - Memory Units - Auxiliary Storage devices - Input / Output Devices.

Computer Software and Software Development:

Introduction to Computer Software - Operating Systems - Programming Lnaguages -General Software features and trends.

Unit-2

Database management systems:

Data processing - Introudction to DBMS - Database Design Telecommunications Introudction to telecommunication - Computer Networks - Communications systems - Distributed systems

Unit-3

Internet and intranet:

Internet and WWW - Electronic Mail - Intranets Multimedia and virtual Reality: Introduction to Multimedia - Mutimedia tools - Introduction to Virtual realitv

Unit  $-4$ 

New Technologies in information technology:

Electronic commerce - Hyper media - data warehouses and data marts - data mining on-line analytical preocessing  $(OLAP)$  – Geographic information systems  $(GIS)$ .

Unit- 5

Applications of Information Technology:

Computers in Business and Industries - computers in home - computers in educational and training - computers in entertainment, science, medicine and engineering.

Books prescribed: Fundamentals of Information of Technology by Alexis Leon and Mathews Leon, Vikas Publishing House Pvt. Ltd, New Delhi.

 $\overline{\phantom{a}}$ 

Bharathiar University, Coimbatore Part III - English (Regular / Distance Education) (Revised Syllabus for the Candidates admitted to BA English Literature from 2007 onwards) Model Question Paper II BA English Literature - Semester III Core Paper VI - Fundamentals of Information Technology Time: 3 hours Max.marks:100 Section A  $(10x1=10 \text{ marks})$ Choose the correct answer. 1. which of the following is called "programmable device?" a. printer b. computer c. magnetic disk d. keyboard 2. A group of 8 bits is called a. nibble b. giga byte c. byte d. none 3. The key used for unique identification of the record is . . . a. secondary key b. primary keys c. foreign key d. unique key 4. The different locations in a nerwork is called. a. points b. nodes c. module d. layer 5. TCP / lP stands for a. Transmission Control Protocol / Internet Protocol b. Translation Control Protocol / Internet Protocol c. Transmission Control Protocol / Intanet Protocol d. None 6. GIF' stands for. . a. Graphical International Format b. Gtaphical Interchange Format c. Graphical Interchange Form d. Graphical Information Format 7. GIS stands for.. a. Geographic Information Systems b. Graphics Information Systems c. Geographic Intelligent Systems d. Graphics Intelligent Systems 8. Which is the protocol used to transfer files? a. FTP b. HTTP c. Telnet d. TCP / IP 9. EDI stands for . a. Electronic Display Interface b. Electtonic Data Information c. Electtonic Data Interchange A Flectronic Dienlay Information

a. science b. medicine c. engineering d. entertainment

Section B (5x6=30 Marks)

- 11. a. What are the different types of computers? Explain it.  $(OR)$ b. Explain programming languages in brief.
- 12. a. Explain normal forms with examples.  $(OR)$ b. Explain different types of topology in computer network.
- 13. a. Write short notes on e-mail.  $(OR)$ b. Explain multimedia and multimedia tools in brief.
- 14. a. Discuss briefly about Data mining tools.  $(OR)$ b. Define data warehouse and list out the advantages of it.
- 15. a. Explain the applications of computers in entertainment.  $(OR)$ 
	- b. What is CAD? Explain the advantages of it.

Section C (5x12=60 Marks)

- 16. a. Explain input and output devices in detail.  $(OR)$ b. Explain the functions of operating systems.
- 17. a. What is DBMS? Explain services provided by DBMS.  $(OR)$ 
	- b. Explain different types of modulation.
- 18. a. Discuss internet and WWW in detail.  $(OR)$ b. Write short notes on: i. virtual reality ii. Morphing iii. Bitmap images
- 19. a. What is meant by B2B? Explain.  $(OR)$ b. Explain the components of Data warehouse.
- 20. a. Explain the role of computer education and training.

 $(OR)$ 

b. What are the technologies used in managing information in office automation? Explain.

# Core Paper - VIII Computer Application Paper - II Software Engineering Unit-1

Introduction - software - software crisis - software myths - computer based systems hardware considerations  $-$  software considerations  $-$  system analysis  $-$  checklist  $-$  system specification

# Unit  $-2$

Software requirements specification  $-$  system modeling  $-$  software prototyping developing simple formal specification - error specification - model based specification - object oriented design.

# Unit-3

Design process consideration - transform analysis - design heuristics - design optimization - data structure verses data flow techniques - Jackson system development - warnier -orr diagrams - data structures system development

# Unite  $-4$

Real time systems - data flow oriented design method - programming function reliability - software reuse - CASE - software development environments.

# $Unit - 5$

Software Quality Assurance - Quality metrics - software testing - 1 path testing control sttucture testing - black box testing - white box testing - integration - validation and system testing - software maintenance - reverse engineering and re-engineering.

Book Prescribed: ROGER S PRESSMAN, "Software Engineering" Tata McGraw Hill Publication Company Pvt. Ltd. 4'h Edition, 1997.;

Reference Book: Shooman, "Software Engineering" Tata McGraw Hill Publication Company Pvt. Ltd. 1987

# Bharathiar University, Coimbatore Part III - English (Regular / Distance Education) (Revised Syllabus for the Candidates admitted to BA English Literature from 2007 onwards) Model Question Paper II BA English Literature - Semester IV Core Paper VIII - Software Engineering

Time: 3 hours

Max.marks:100

# Section A  $(20x1=20$  Marks)

Choose the correct answer.

1. Software refers to .

a. information and date

b. insruction and data

c. ttansistors and circuit

d. none of the above

2. Hardware refers to ...........

a. collection of programs

b. data of information

c. electronic and electromechanical devices

d. any collection of data

3. A model of the software is called

a. model b. prototype c. specification d. object

4. OOD stands for..

a. Object Oriented Design

b. Object Oriented Data

c. Object Oriented Database

d. None of the above

5. Cohesion means...

a. Measure of intetconnection between modules

b. functional strength of the module

c. functional weakness of the module

d. all the above

6. Design optimization means................

a. Refinement of program structure

b. Change of program structure

c. None of a & b

d.Botha&b

7. CASE, stands for. .

a, Computer-aided Software Frompering

d. Computer-aided Software Engineering

8. OLAP stands for a. Online Analytical Processing

b. Offline Analytical Processing

c. Online Arithemetic Processing

d. None

9. Black box testing is also called

a. Glass box testing

b. Behavioural testing

c. Basis path testing

d. Fucntional testing

10. Reengineerng is also called

a. Reverse engineering

b. enhancement

c. preventic maintenance

d. none of the above

Section B (5x6=30 Marks)

11. a. Define software engineering and list out its good.  $(OR)$ 

b. Write short notes on software myths.

12. a. Discuss error specification in brief.

 $(OR)$ 

b. Discuss object-oriented design in brief.

13. a. Write a short note on Jackson system development.  $(OR)$ 

b. What do you mean by design heuristics? Explain.

14. a. Explain real time systems.

# $(OR)$

b. Explain the building blocks of CASE,.

15. a. Write a shott note on quality metrics.  $(OR)$ 

b. Write short notes on reverse engineering.

Section C  $(5x12=60 \text{ Marks})$ 

E)

16. a. Explain computer based systems in detail.  $(OR)$ 

b. Explain system specification in detail.

 $17.1$  Note that  $\sim$   $C_{\text{meas}}$  is a constraint of  $C_{\text{meas}}$ 

b. Describe sofrware prototyping.

- 18. a. Discuss design optimization in detail.  $(OR)$ b. Discuss transform analysis in detail.
- 19. a. Explain Data flow oriented design methods.  $(OR)$ b. Explain software reusabiliry in detail.
- 20. a. Discuss control structure testing in detail.  $(OR)$ b. Discuss validation and system testing.

# Core Paper - XI Computer Application Paper - III Basic Programming and Internet

 $Unit - 1$ 

Understanding the computer - importance of computers - History of computers - Input / Output devices - Processing Unit - Storage devices - Language Low Level / high level - Problems - flow charting algorithms.

#### Unit  $-2$

Basic Programming  $-$  importance of Basic program analysis  $-$  listing, editing running, saving merging and erasing the programs - constants - date, input statements - output statements - expression - printer controls.

#### Unit  $-3$

Jumping - btanching - looping statements subscripted variables - library functions - user defined functions - subscripted variables-library functions - user defined functions - subroutines - multiple - parameter functions - multiple line  $functions$  – named subroutines.

# Unit- 4

Matrix Algebra - Reading, Printing addition, subtraction and multiplication of matrices string manipulation.

# Unit- 5 - Introduction to Internet

Defintions - advantages - browsers - breif overviews of servers - url definition – introduction to world wide web (WWW) – Brief study of HTML tags – creation of simple HTML programs using Tags - Multimedia Capabilities of WWW commercial uses - client /server Architecture in internet - Domain name - Extension types internet services - addresing scheme - levels of HTML - feature of internet.

#### Books Prescribed:

- 1. E. Balagurusamy, "Programming in Basics," TMH Publ. Co.Ltd. 3rd Edition 1,991.
- 2. Byrons Gotfried, "Programming with Basic," TMH Publ. Co.Ltd. 3rd Edition 1991
- 3. Harley Hahan, "The Internet Complete," Reference" TMH Publ. Co.Ltd.3rd Edition 1998.

# Bharathiar University, Coimbatore Part III - English (Regular / Distance Education) (Revised Syllabus for the Candidates admitted to BA English Literature from 2007 onwards) Model Question Paper III BA English Literature - Semester V

Application Oriented Subject B Paper XI

# BASIC Programming & Internet

Time: 3 hours Max.marks:60

(This paper carries the maximum marks of 60 only. The remaining 40 marks are allotted for practicals.)

Section A (15x1=15 Marks)

Choose the correct answer.

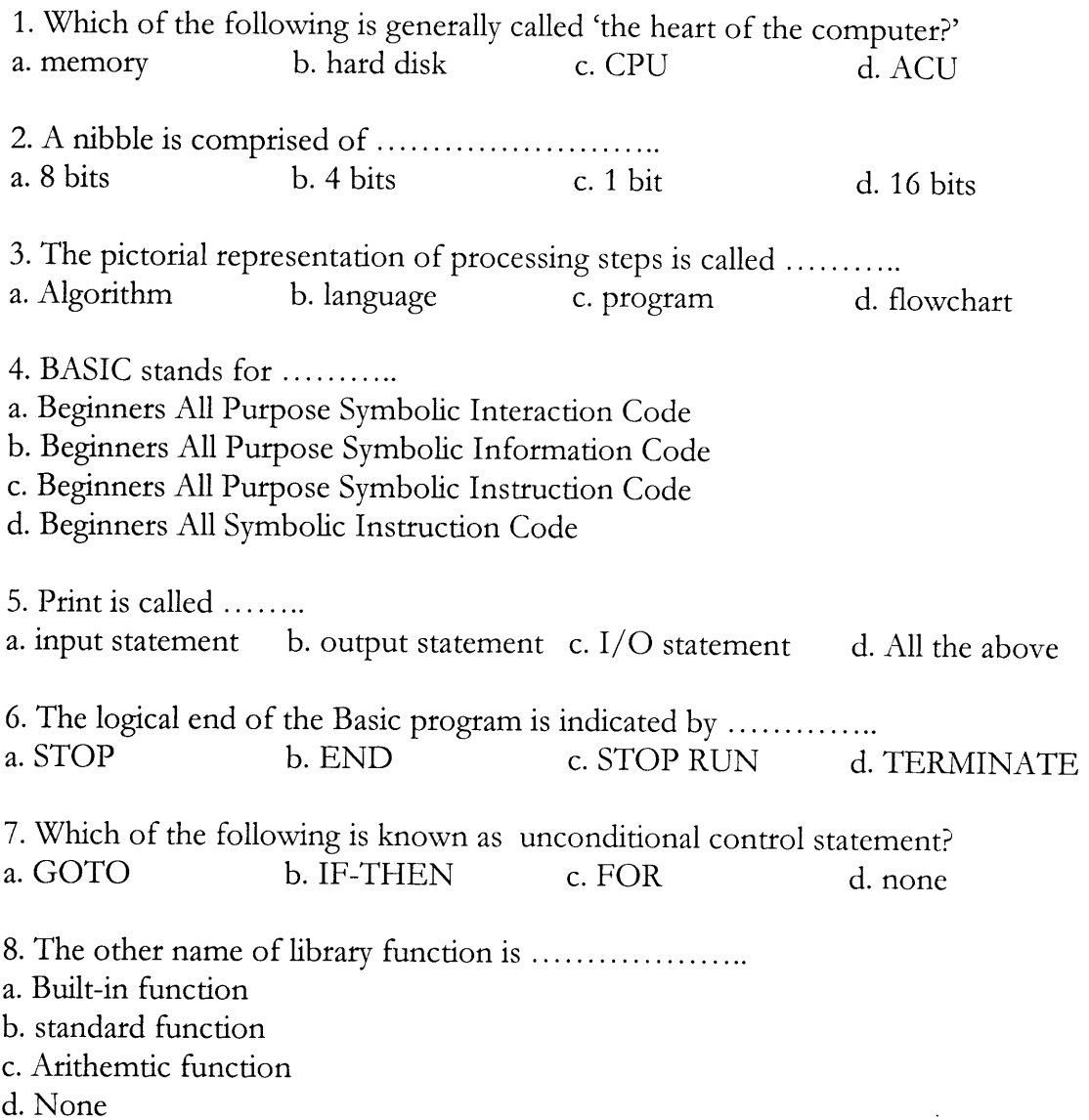

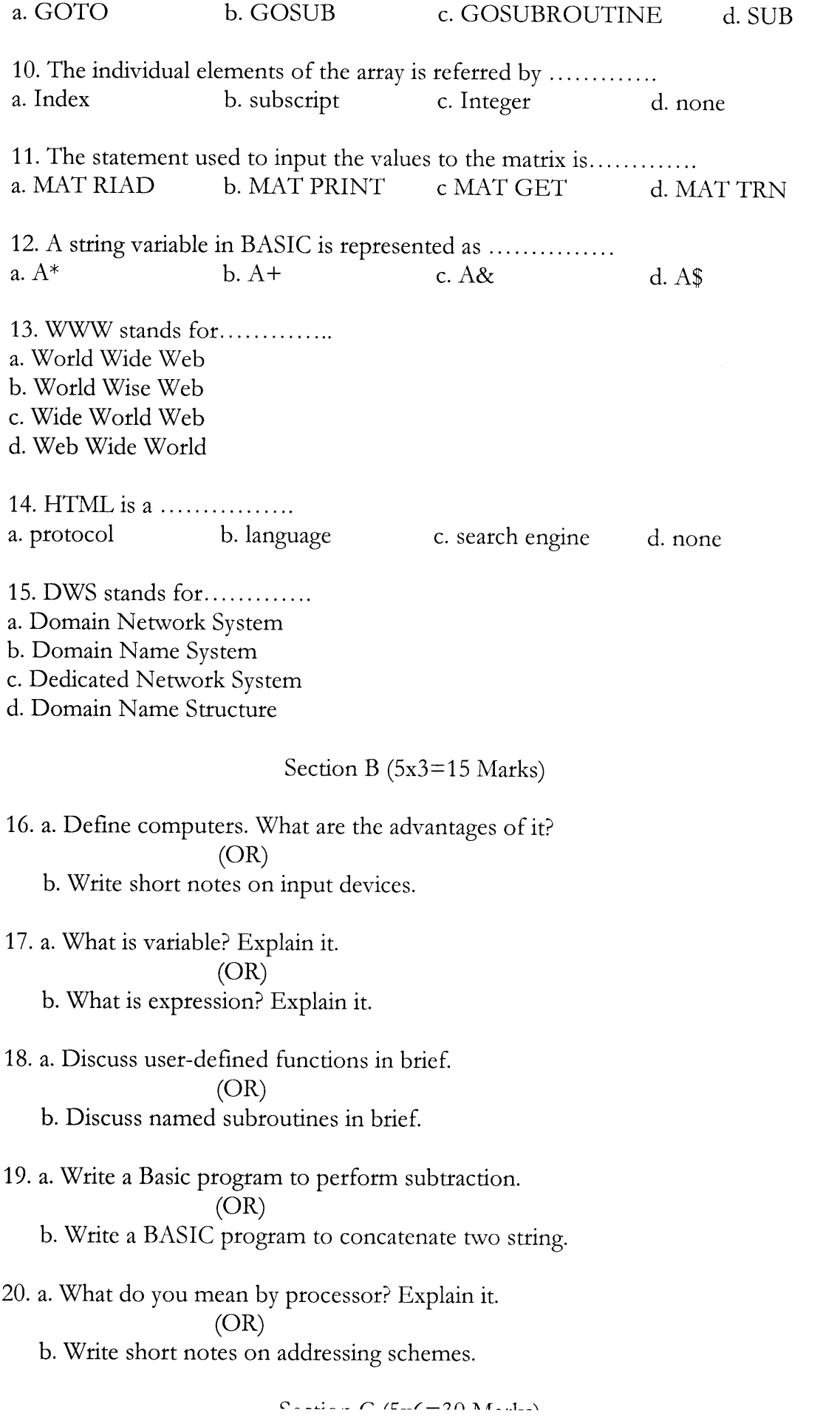

 $\overline{\phantom{a}}$ 

 $\widehat{v}$ 

- 21. a . Explain the various components of a computer with a block diagram.  $(OR)$ 
	- b. Explain different rypes of languages.
- 22. a. How will you list, edit, run and save a basic program?  $(OR)$ b. Discuss printer controls in BASIC.
- 23. a. Explain multiline functions with an example.  $(OR)$ b. Write a BASIC program to calculate the factorial of a given number.
- 24. a. Write a BASIC program to multiply two matrices.  $(OR)$ b. Explain the following matrix statements: i. MAT INV ii. MAT TRN
- 25. a. Discuss client / server architecture in internet.  $(OR)$ b. Discuss the features of Internet.

# Core VI - Group - C: Appl. Ori. Sub. B. Paper - II Computer Application Paper - IV PC Software (MS Office)

#### Unit-1

Introduction to office automation. A brief about latest packages - introduction to windows – creation of Icons – introduction to Ms-Office – importance of word processor, spreadsheet database and presentations in office environment

# Unit  $-2$

Word Basics – editing with word – copying and moving test – searching – replacing pictures in documents – printing documents – for making with work – for making photographs – sections- dealing from letters – tables tool notes spell checking – grammar checking - sorting - fields, annotation, book marks and cross reference.

# Unit  $-3$

Crating worksheet – entering and editing text, numbers, formulas – saving – Excel functions modifying worksheet – range selection – copying and moving data – defining names – inserting of deleting rows of columns – moving around worksheet naming worksheet, copying inserting of deleting worksheet – formatting, auging, heading displaying value- changing of selecting fonts, protesting data using style so templates – reprinting worksheet creating charts – managing date – what if tables pate tables wrads, macros, linking worksheets.

# Unit-4

Creating new database - modifying database modifying database structure - entering data relieving data – ruing queries – changing screen displays – searching the  $databases - sorting updating - report generation - mailing levels working with$ numbers, dates and yes/no fields working with multiple tables.

# $Unit - 5$

Basics of power point – creating of editing slides – formatting slides – Formating slides – master slides  $-$  templates  $-$  coloring texts and objects  $-$  transitions heading slides  $-$  using clip art gallery - chart creation managing files.

# Book Prescribed:

Joyce Cox and Plly Urban - Quick Course in Microsoft Office - Golgota publications

# Bharathiar University, Coimbatore Part III - English (Regular / Distance Education) (Revised Syllabus for the Candidates admitted to BA English Literature from 2007 onwards) Model Question Paper III BA English Literature - Semester VI Group C - Application Oriented Subject Paper II - PC - Software (MS Office) Time: 3 hours Max.marks: 60 (This paper carries the maximum marks of 60 only. The remaining 40 marks are allotted for practicals.) Section A  $(15x1=15$  Marks) Choose the correct answer. 1. The device used to manipulate objects in windows is

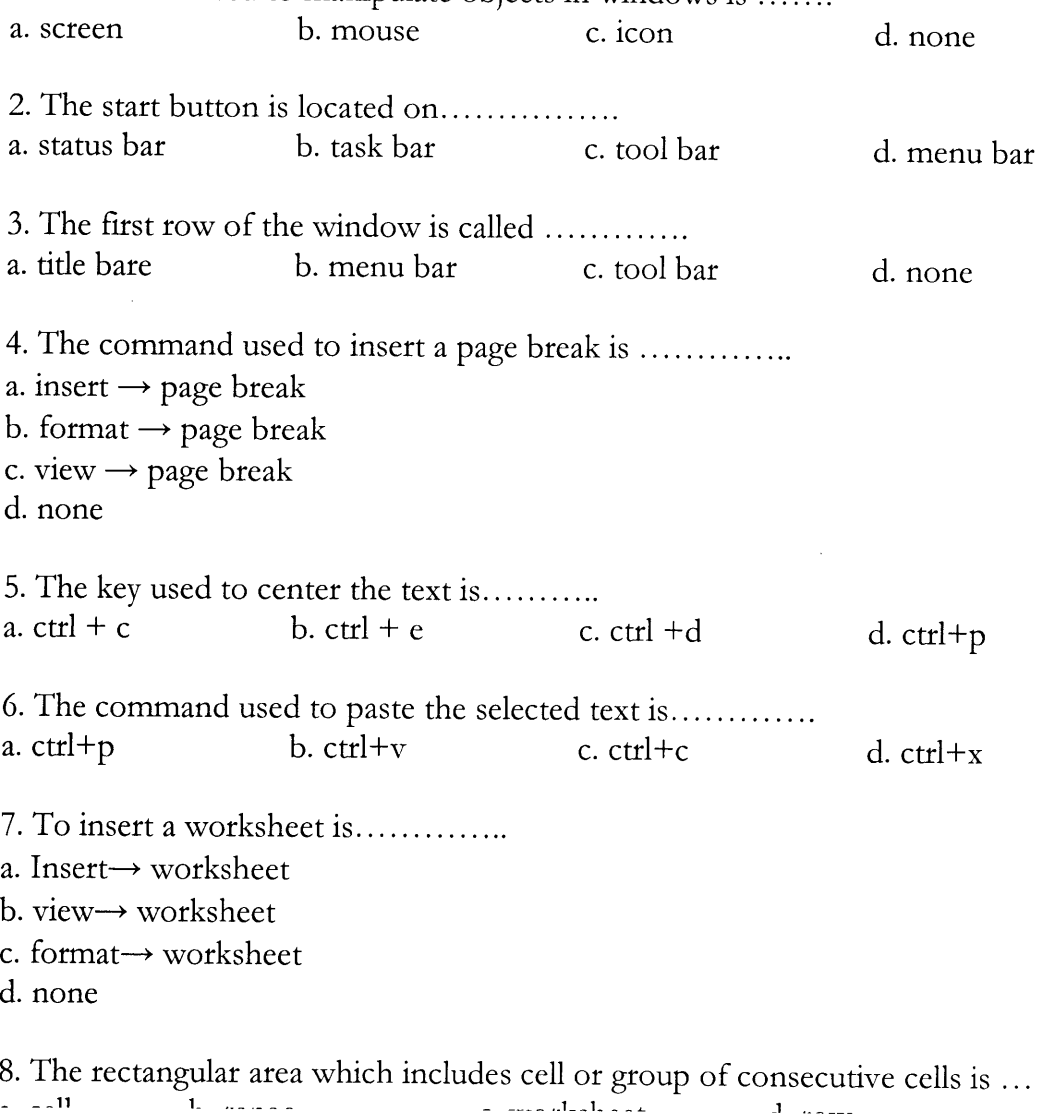

example of the members of the members of

 $, 3)$ 

a. & b. % c. \$ d. # c.\$

10. Which one of the following keys allows NULL value? a. Primary key b. secondary key c. candidate key d. foreign key

11. Organized collection of related information is called ............ a. data b. database c. information d. warehouse

12. QBE stands for.. a. Query By Example b. Query Based Example c. Quick Based Example d. None

13. To insert a new slide

a. insert  $\rightarrow$  new slide

b. view  $\rightarrow$  new slide

c. tool  $\rightarrow$  new slide

d. none.

14. Which of the following shows the entire set of slides on the screen?

a. Notmal view

b. Slide show view

c. Slide sorter view

d. all the above

15. Powet point supports insertion of sound. a. True b. False

Section B  $(5x3=15$  Marks)

 $\mid$   $\bigwedge$ 

16. a. List out the advantages of word processor.  $(OR)$ 

b. What is icon and how to create an icon in windows

17. a. Discuss print dialog box.  $(OR)$ 

b. What is cross reference? Explain.

18. a. How to insert or delete a row or column in a worksheet.  $(OR)$ 

b. Discuss formatting tool bar.

19. a. Explain about multiple tables.  $(OR)$ b. Explain about field types in data base.

20. a. Write about slide show. How can it be done?

- 21. a. Write a short note on latest MS-OFFICE pacakges.  $(OR)$ 
	- b. Write briefly about working with windows.
- 22. a. Write about mail merge.  $(OR)$ b. Write about tables in MS-Word.
- 23. a. Explain how to create charts in MS-Excel.  $(OR)$ b. Define macros. Explain various steps to create macro.
- 24. a. What are the various ways to generate reports in MS-Access?  $(OR)$ b. How to create a database in MS-Access and enter data.
- 25. a. What do you mean by transition and how to apply transition effects to slides.

 $(OR)$ 

b. How will you create power point presentation using template?

ا ہ  $\backslash$   $\mathcal{C}$